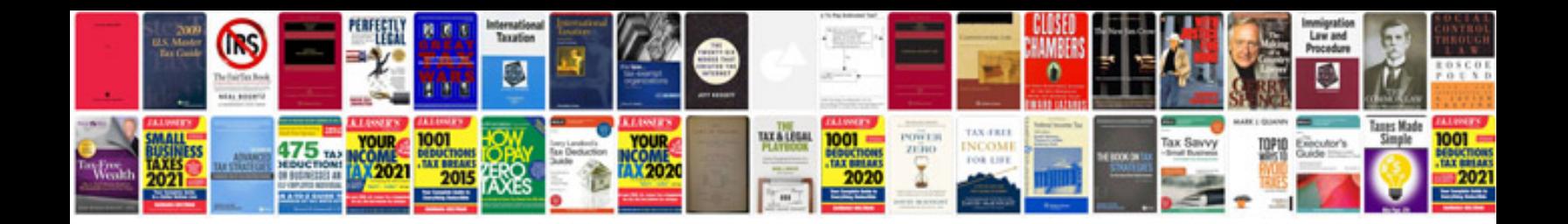

97 mazda 626

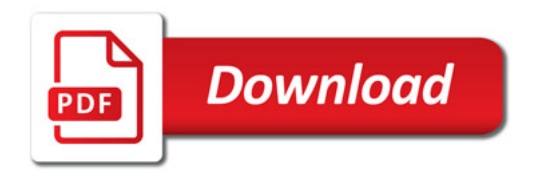

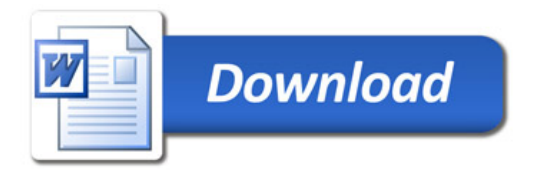